**Ministère de la santé - Laboratoire de bactériologie Médicale et de surveillance de la résistance aux antibiotiques - Institut Pasteur d'Algérie.** 

# **Technique de l'Antibiogramme\***

**\* Recommandations nationales pour la standardisation de l'antibiogramme selon les dernières normes C.L.S.I.**

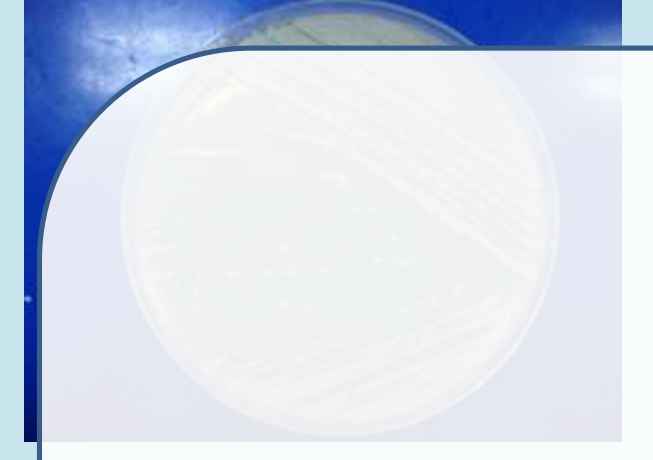

**1.** Culture pure de 18 heures, **de la souche à étudier (exemple: une** souche d' *E.coli* **)**

## **Etape 1 :**

#### 2 Mation de l'épisseur ha<sup>n H</sup>est bien de 4 mm. **Préparation de la souche bactérienne et du petit matériel**

**3.** Numéroter la boîte **de Mueller Hinton** sur le

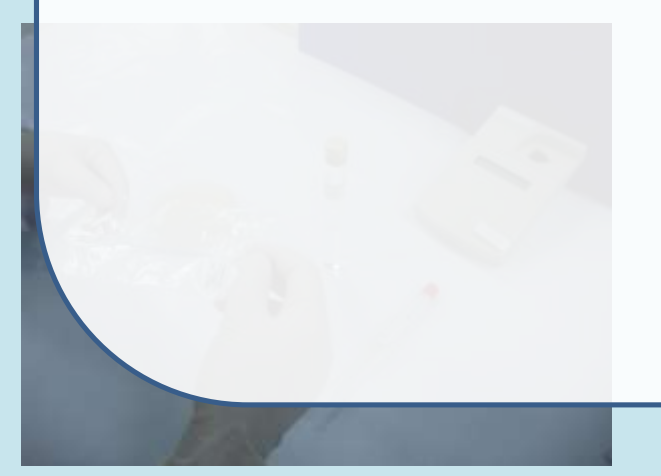

**4.** Anse stérile, écouvillon stérile, eau

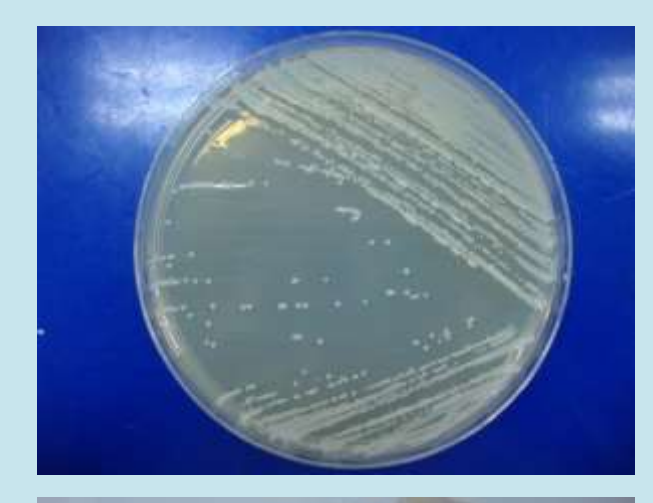

**1.** Culture pure de 18 heures, de la souche à étudier (exemple: une souche d' *E.coli* **)**

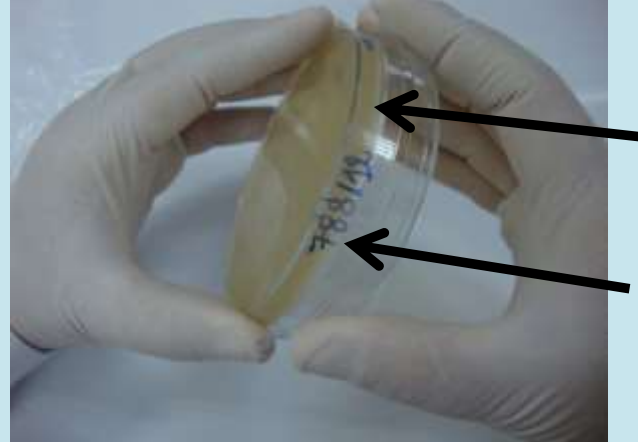

- **2.** Vérifier que l'épaisseur du milieu est bien de 4 mm.
- **3.** Numéroter la boîte sur le côté

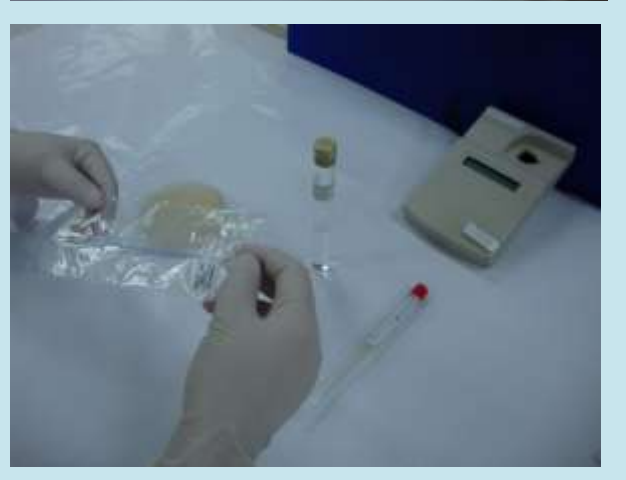

**4.** Anse stérile, écouvillon stérile, eau physiologique stérile et un densitomètre

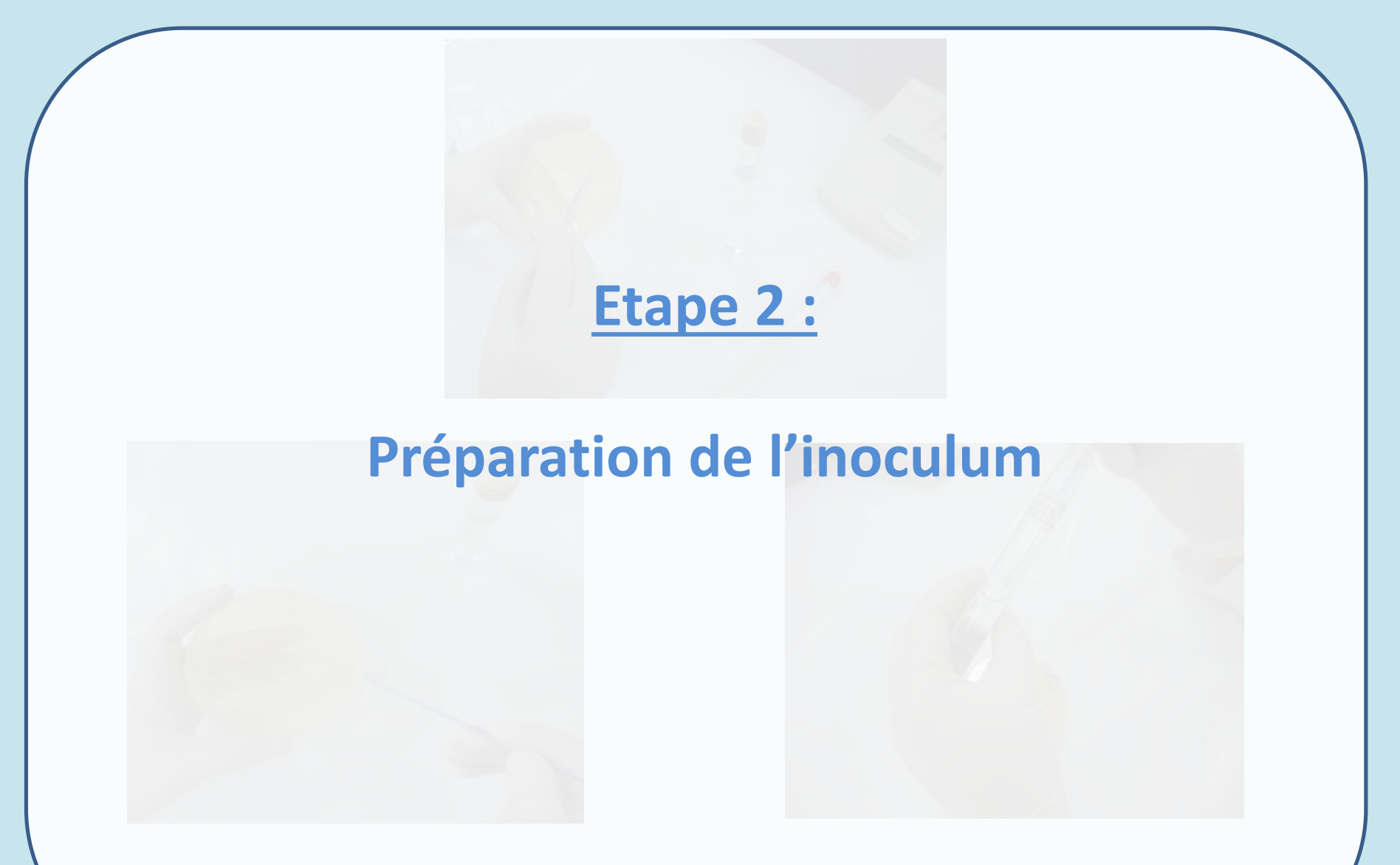

Prélever une à deux colonies bactériennes à l'aide de l'anse stérile , et **réaliser une suspension** dans 10 ml d'eau physiologique stérile

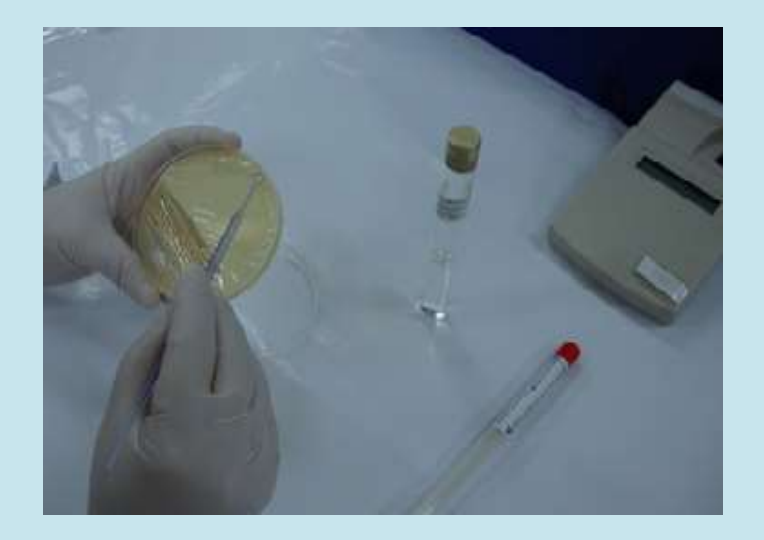

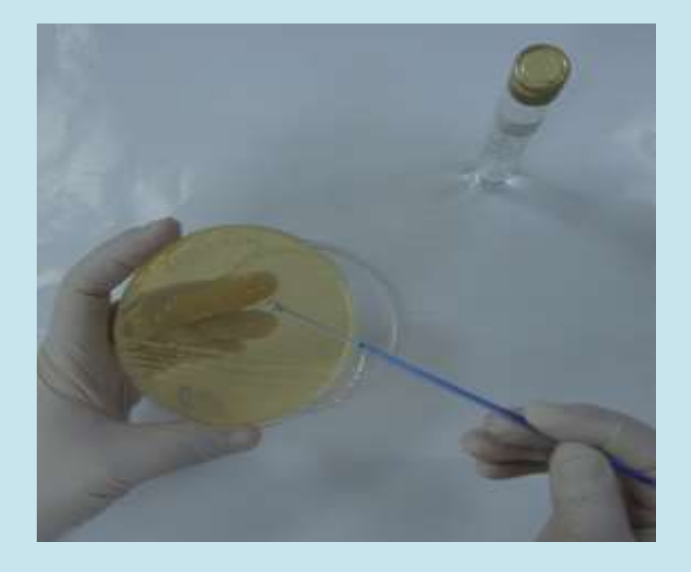

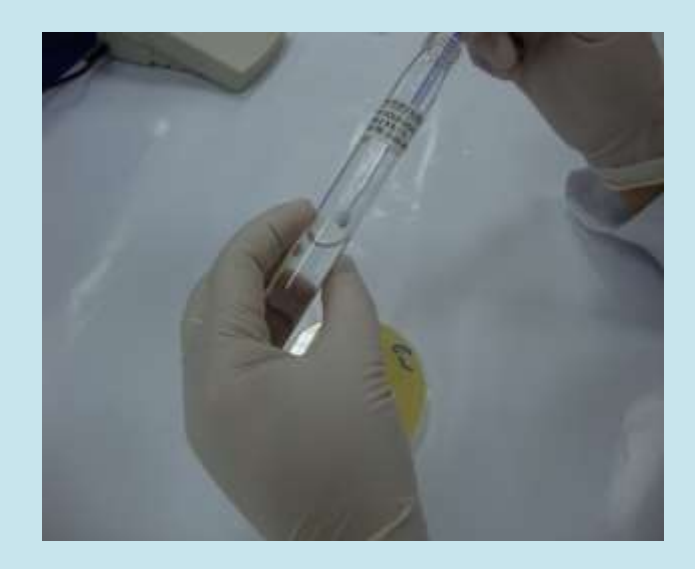

Prélever une à deux colonies bactériennes à l'aide de l'anse stérile , et réaliser une suspension dans 10 ml d'eau physiologique stérile

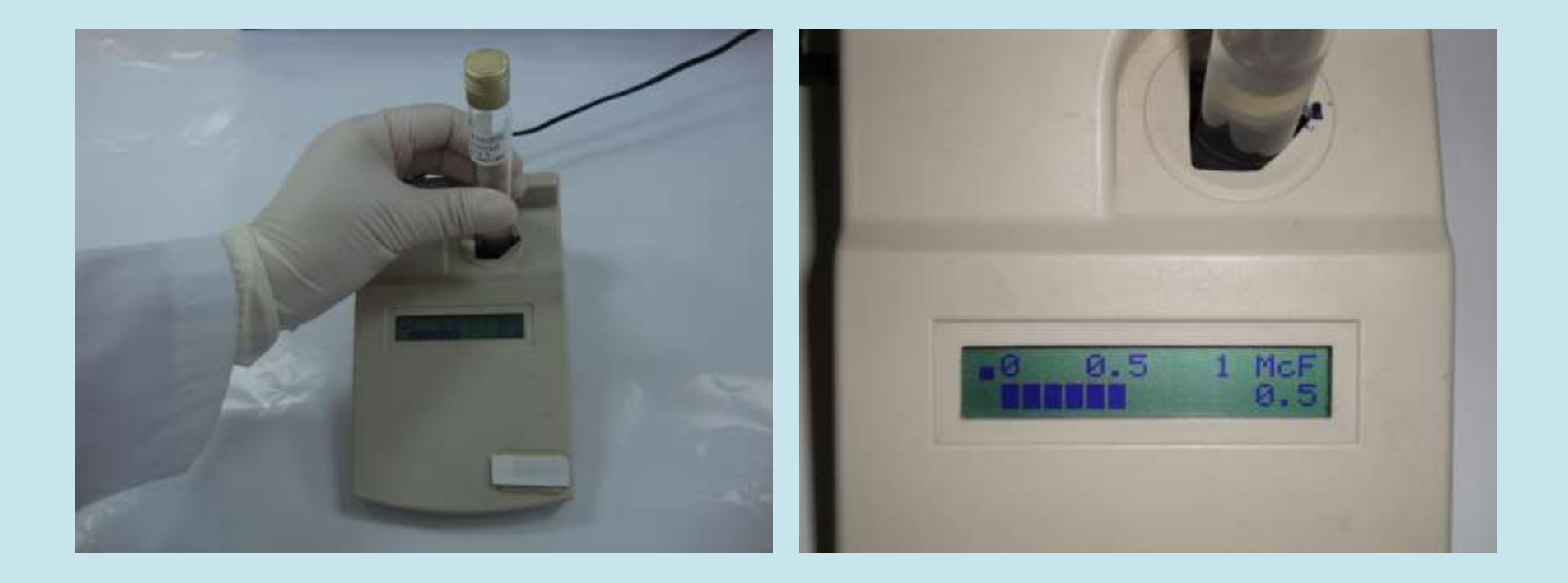

Vérifier que la densité est bien de 0,5 Mc Farland. **Ajuster l'inoculum si nécessaire, en rajoutant de la culture bactérienne ou bien de l'eau physiologique stérile**

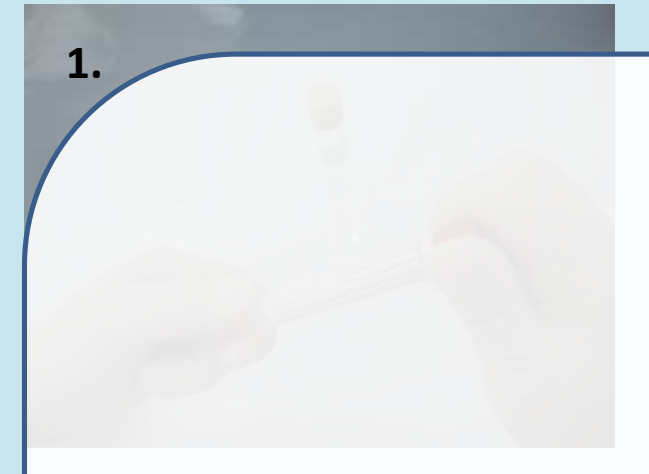

**1.** Ouvrir l'écouvillon **stérile** juste avant son

## **Etape 3 :**

### **2.** Tremper **l'écouvillon** dans le tube **Ensemencement de la gélose**rien à 0,5 Mc

Farland, **en l'imbibant** de **la suspension bactérienne de la souche** à étudier,

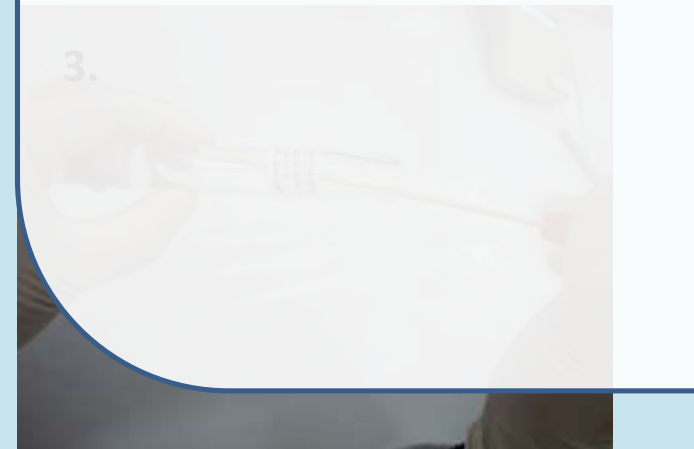

**3.** Bien essorer l' écouvillon en le roulant

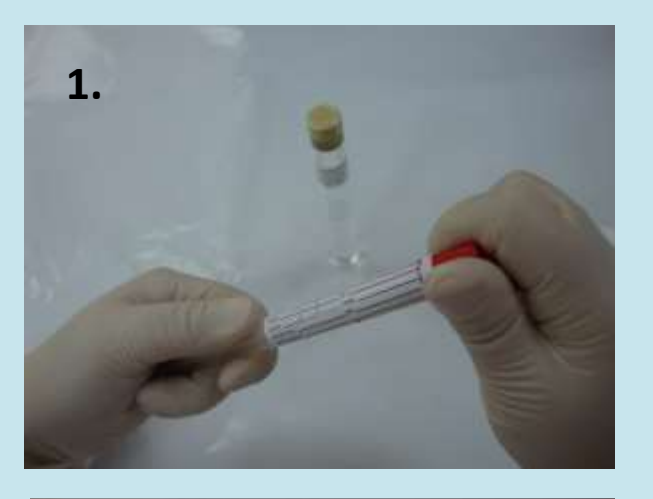

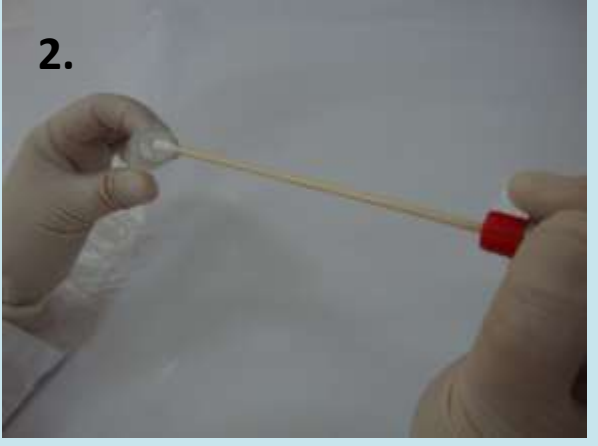

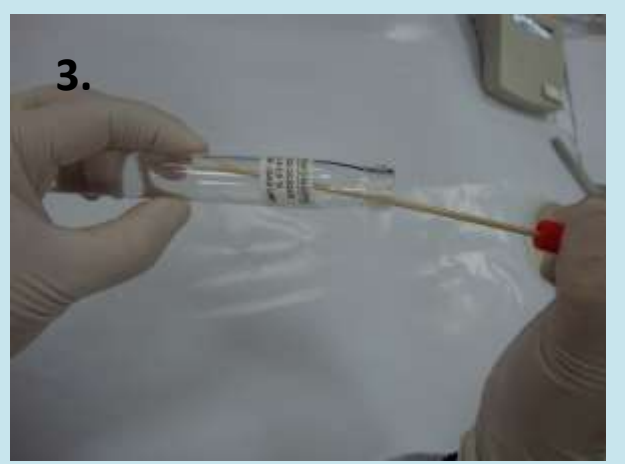

**1.** Ouvrir l'écouvillon **stérile** juste avant son utilisation

**2.** Tremper l'écouvillon dans le tube contenant l'inoculum bactérien à 0,5 Mc Farland, en l'imbibant de la suspension bactérienne de la souche à étudier,

**3.** Bien essorer l' écouvillon en le roulant serré contre les parois du tube

# **Milieux à ensemencer**

• Bactéries non exigeantes:

Gélose Mueller Hinton (MH) pour:

- **Entérobactéries**
- *Pseudomonas* sp. et *Acinetobacter* sp.
- Staphylocoques
- Entérocoques
- Bactéries exigeantes:
- Pour *H.influenzae*: *Haemophilus* Test Medium (HTM)
- Pour *N.gonorrhoeae*: Gonococci Culture Media (GC Agar)
- Pour *S.pneumoniae*: MH additionné de
	- $\checkmark$  5% de sang de mouton
	- Ou
	- 5% de sang de cheval défibriné + 20µg/ml de NAD
- Pour les autres streptocoques, *N.meningitidis*: Gélose MH additionnée de 5% de sang de mouton.

## Écouvillonner la boîte en la tournant **3 fois,** de 60° à chaque fois et terminer avec un tour de la circonférence de la **gélose.**

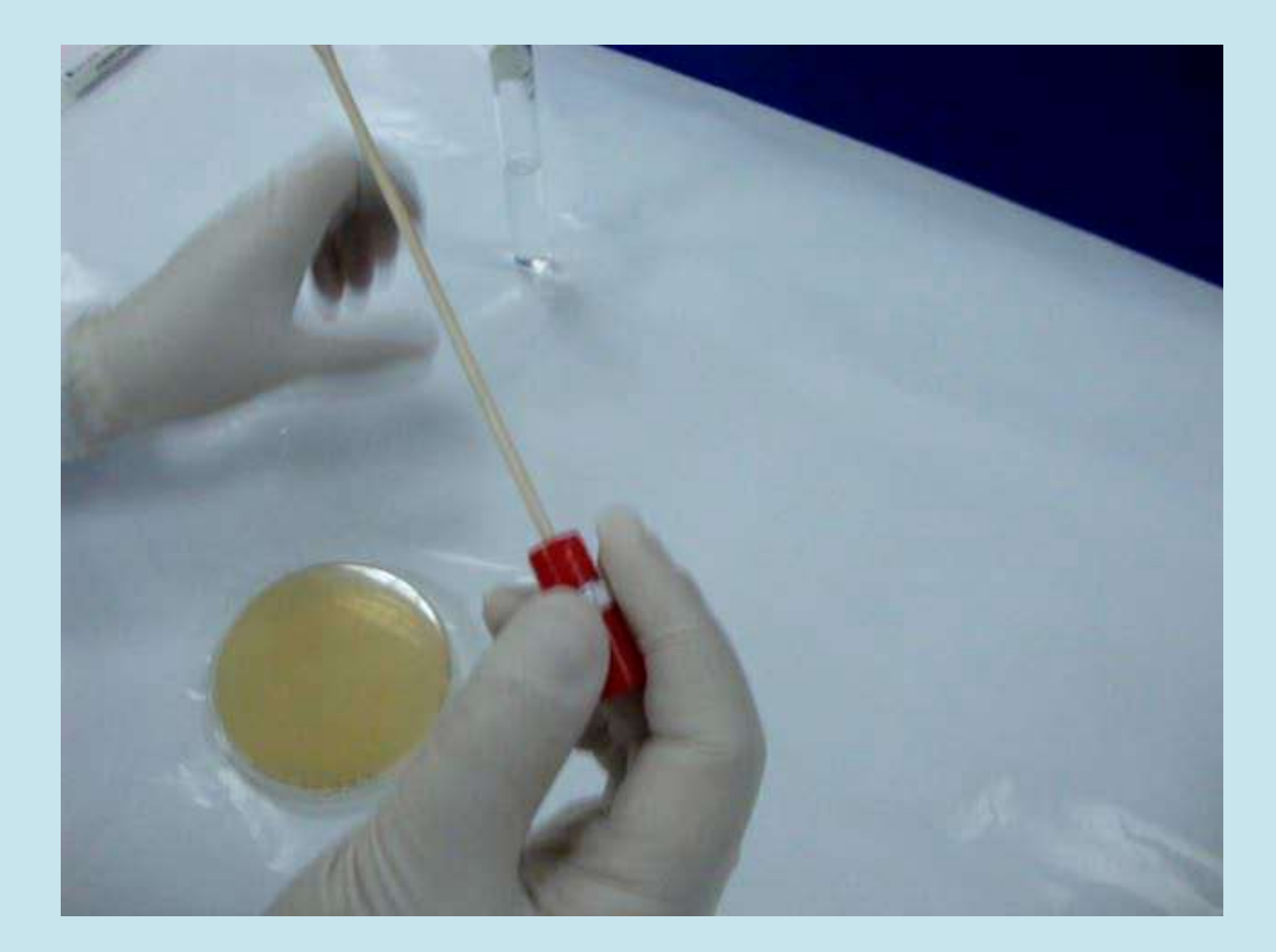

## **Etape 4 :**

# **Application des disques d'antibiotiques et incubation**

#### **Se référer au fascicule de standardisation des tests de sensibilité aux antibiotiques à l'échelle nationale (dernière édition: 2020)**

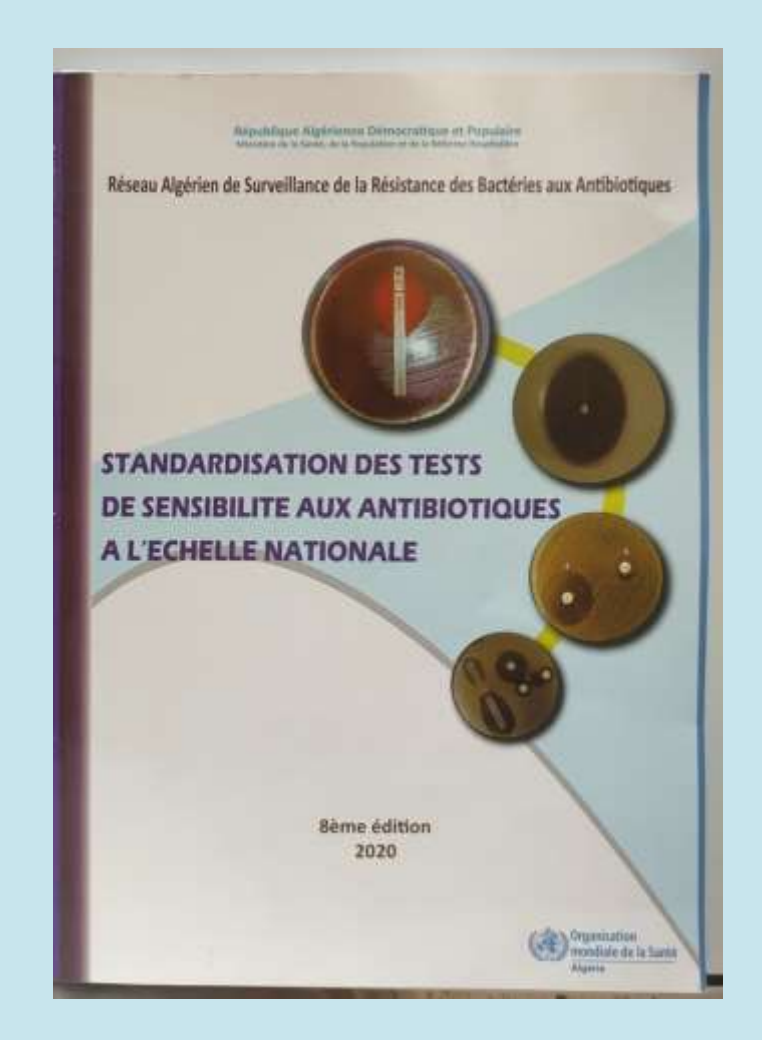

#### **Liste des antibiotiques à tester pour les bactéries non exigeantes**

Standardisation des tests de sensibilité aux antité otiques à l'échelle nationale

sene artisten 2020

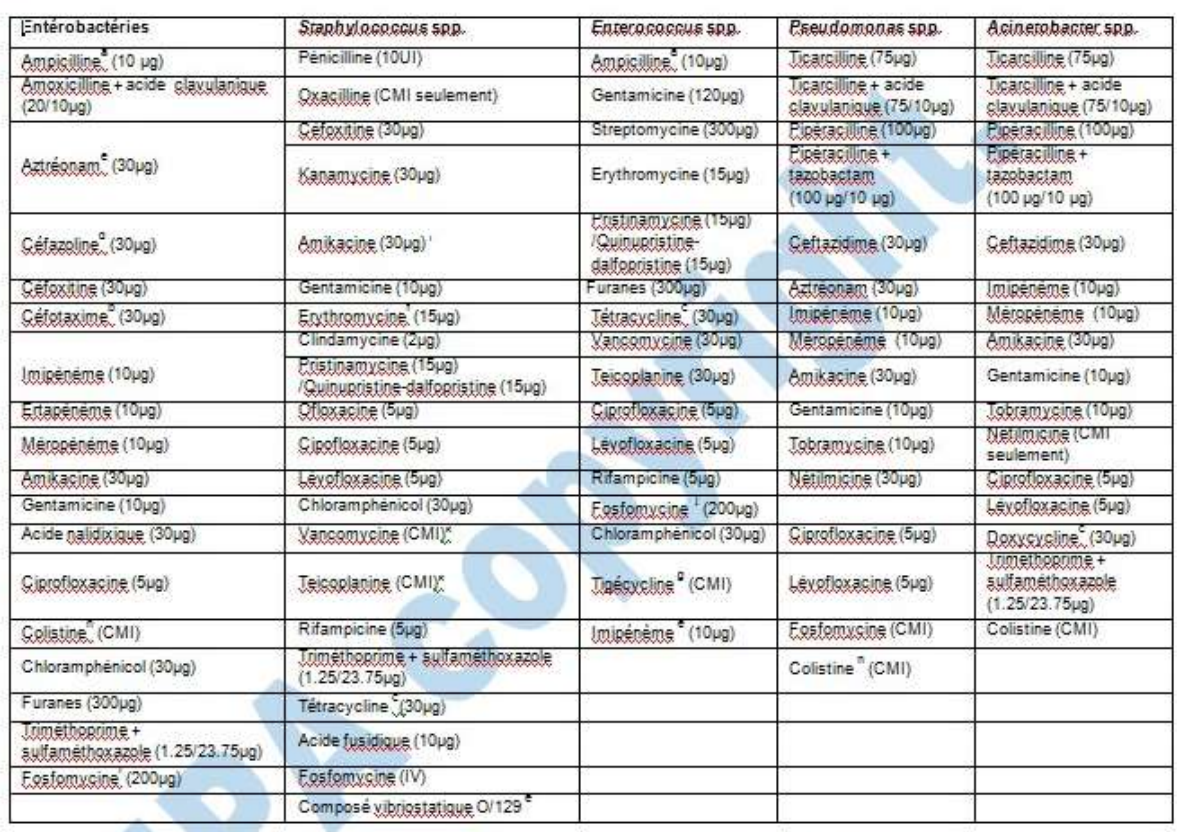

a : réponse d'interprétation valable pour l'amoxiciline ; b : réponse d'interprétation valable pour géttriaxone, gétronne, gétronne, gétronne, gétronne, gétronne, gétronne, gétronne, sauf en cas de BLSE, se référer à la pa d'interprétation valable pour têtracycline et doxycycline; d : réponse d'interprétation valable pour les céphalosporines orales (cétalotine, cétalotine, cétaclor, cétaclor, cétaclor, cétaclor, cétaclor, cétaclor, cétaclor, non compliquées à E. coli, K. pneumoniae, et P. mirabilis ; e ; antibiotique testé à visée de diagnostic ; f : réponse d'interprétation valable pour l'agithromycine ; g : réponse en cas de multirésistance ; h : rendre le r en cas d'infection sévères à BMR ; i: rendre le résultat pour les infections urinaires à E. coli ; J : Tester pour les infections urinaires, k : Voire chapitre recherche gomplémentaire, l : le disque de kanamycine est tést évaluer la sensibilité à l'amikaçine.

## **Liste des antibiotiques à tester pour les bactéries non exigeantes (suite):**

Standardisation des tests de sensibilité aux antibiotiques à l'échelle nationale

S<sup>äme</sup> edition 2020

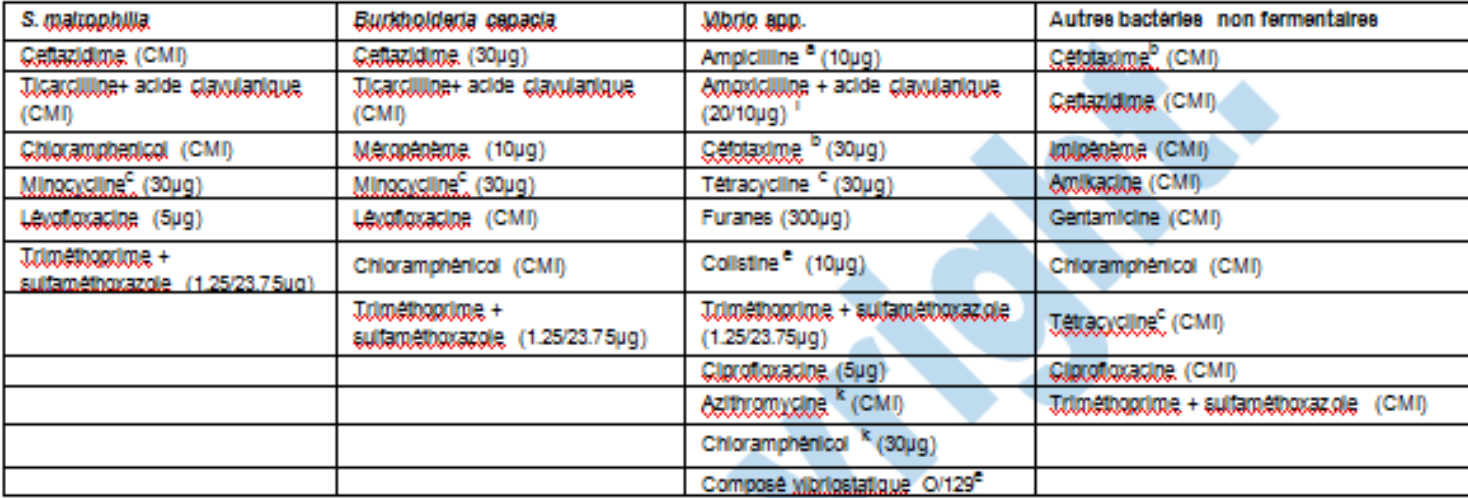

a: réponse d'interprétation valable pour l'ampyddilline; b : réponse d'interprétation valable pour cétulassone, cétulatione, cétulessage, cétululis, et cétulable sauf en cas de BLSE; c : réponse d'interprétation valable pour tétracycline et doxycycline; e : antibiotique testé à visée de diagnostic; k : valable uniquement pour lycholerae; i : Interpretation valable pour les Mbrio autre que Mcholerae.

## **Liste des antibiotiques à tester pour les bactéries exigeantes**

Standardis ation des tests de sensibilité aux antibiotiques à l'échelle nationale

8km edition 2020

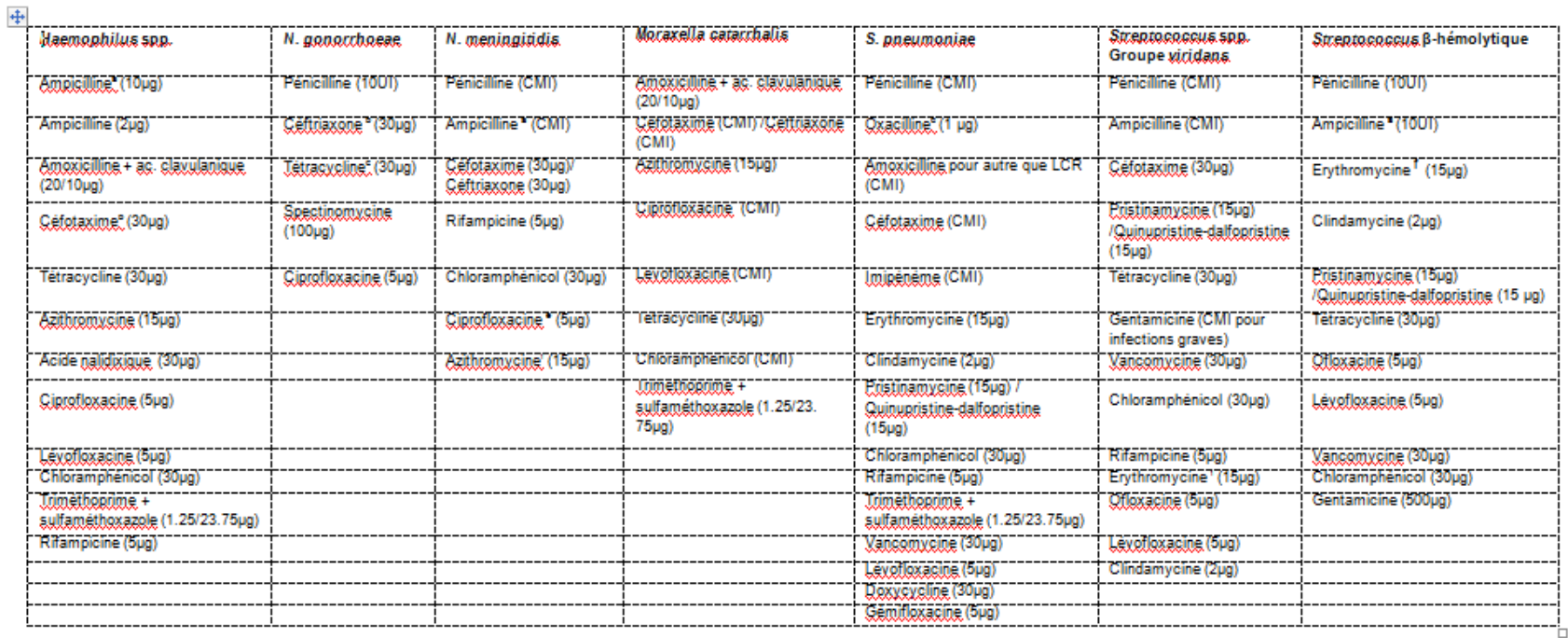

a : réponse d'interprétation valable pour l'amoxicilline

b : réponse d'interprétation valable pour céffriaxone, céfixime, céfonérazone, céfdinir et céfnodoxime.

g: reponse d'interprétation valable pour tétracycline et goxygygyme.

d : réponse d'interprétation valable pour la pénicilline, (voir chapitre « recherches complémentaires »)

g : marqueur de résistance

f : réponse d'interprétation valable pour la spiramy cine

http://www.sante.dz/aarn/

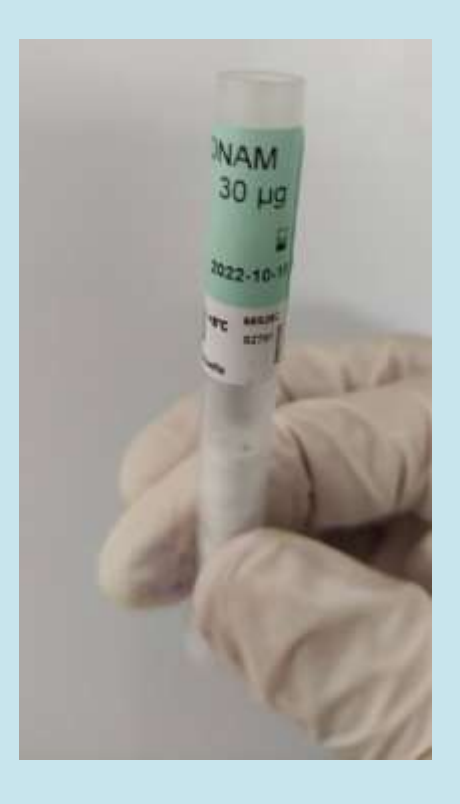

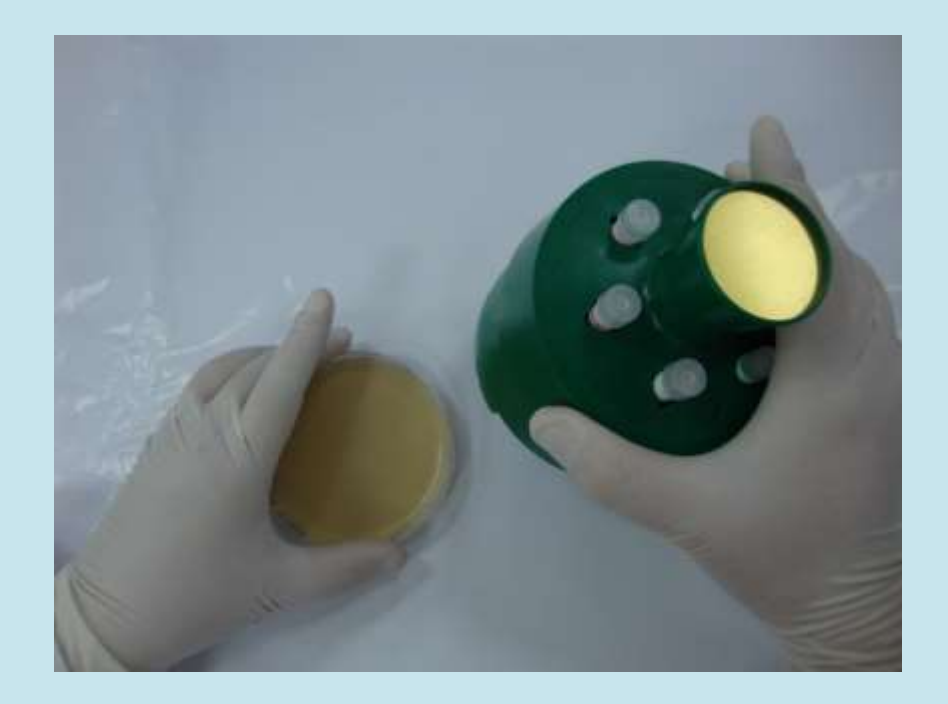

Vérifier la charge et la date de péremption de chaque disque à utiliser

Positionner l'applicateur de disques sur la boîte ensemencée

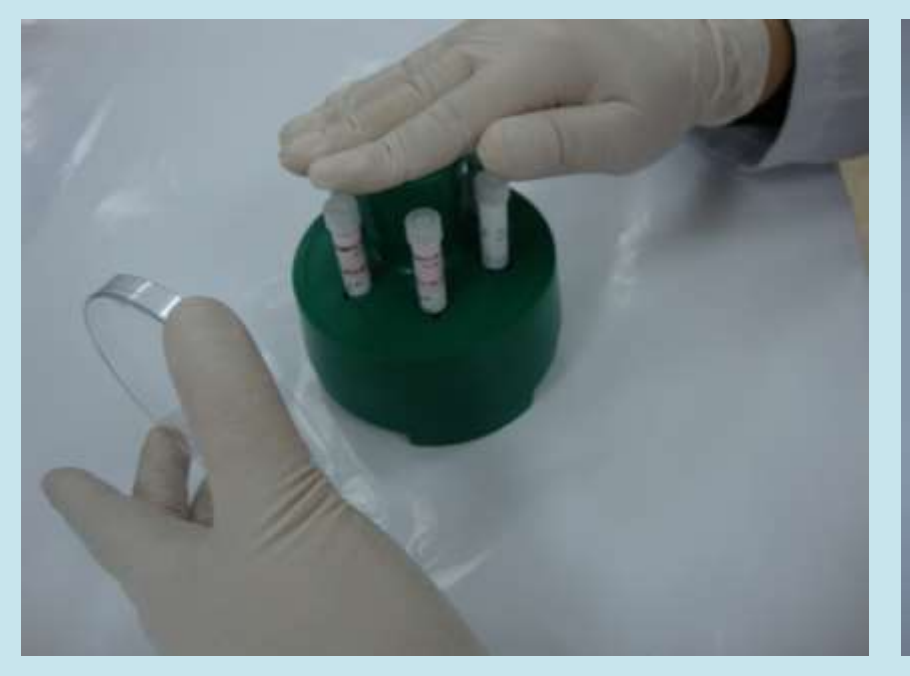

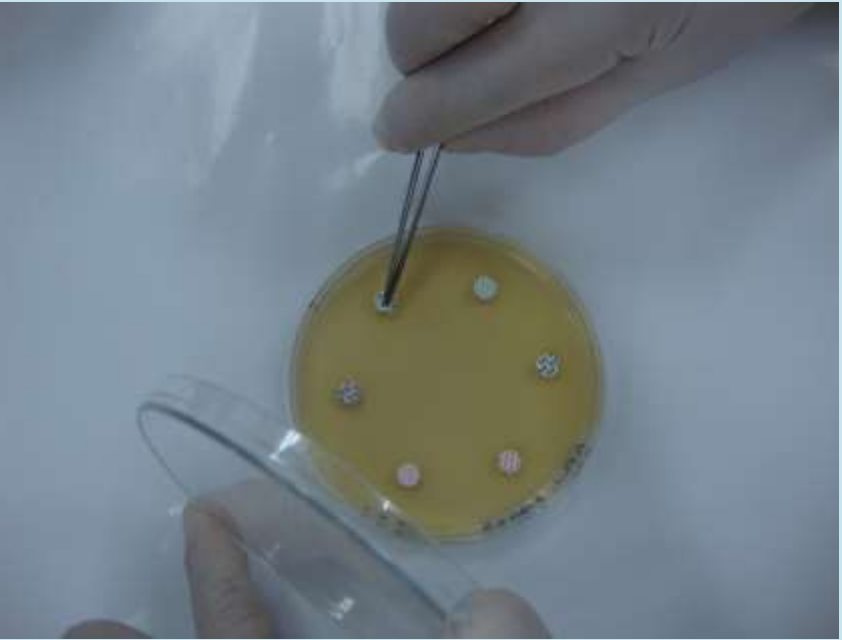

Appliquer les disques d'antibiotiques ( un maximum de six disques par boîte)

S'assurer que les disques ont bien adhéré à la gélose en appuyant dessus avec les pointes d'une pince stérile

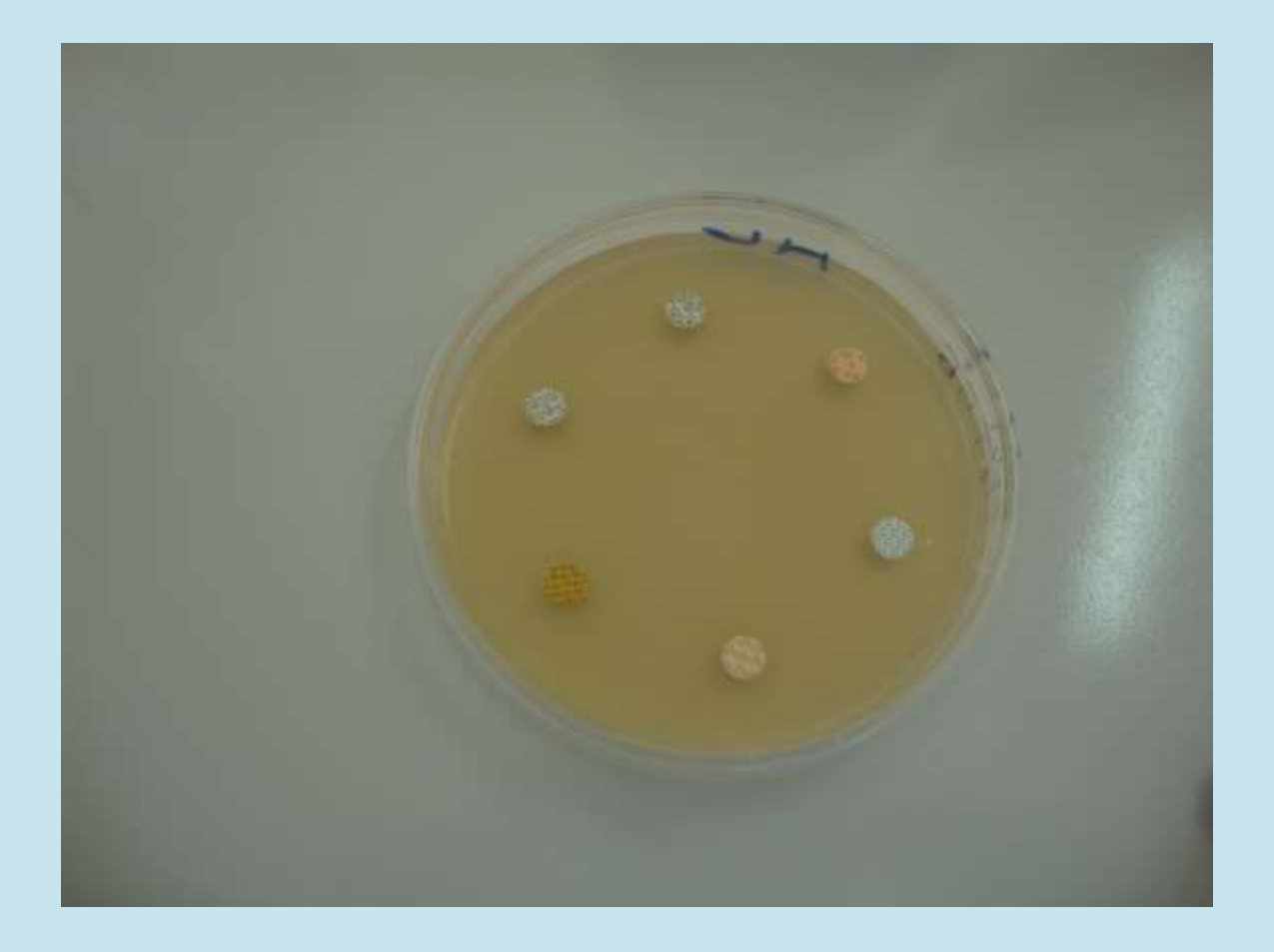

Exemple de boîte avant incubation

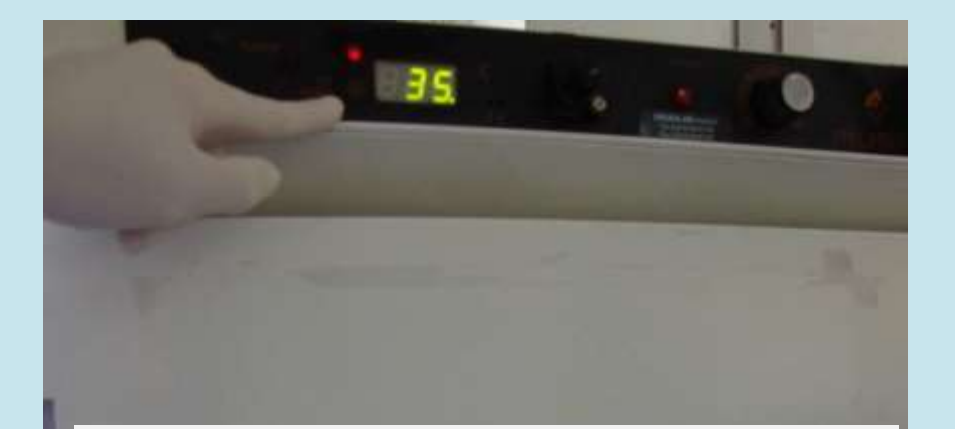

**Pour les bactéries non exigeantes: Incubation des boîtes à l'étuve à 35°C pendant 18 heures.**

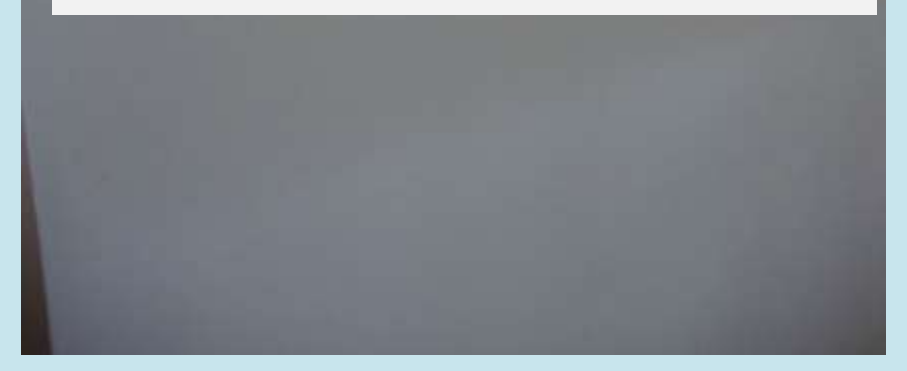

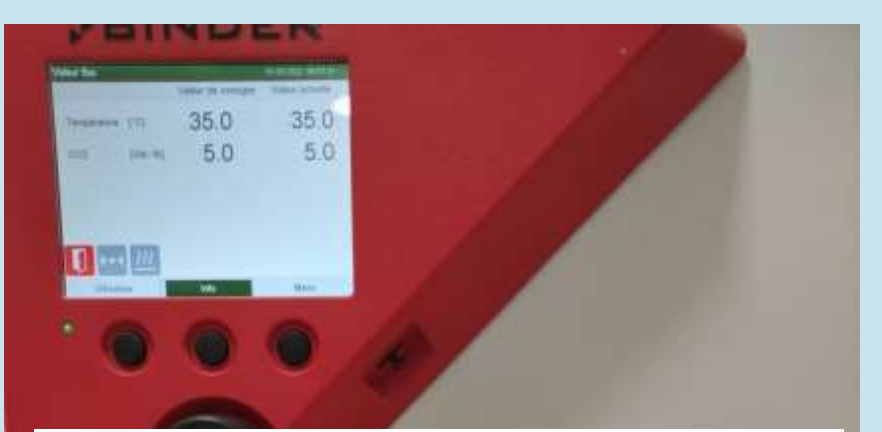

**Pour les bactéries exigeantes: Incubation des boîtes à l'étuve + 5% Co2 à 35°C pendant 18 heures.**

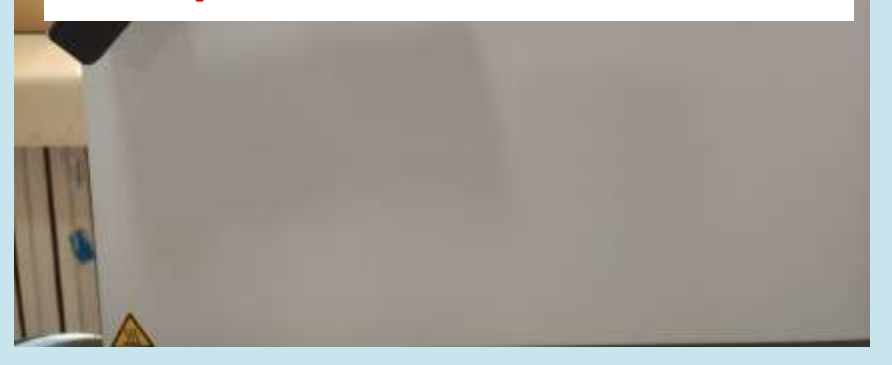

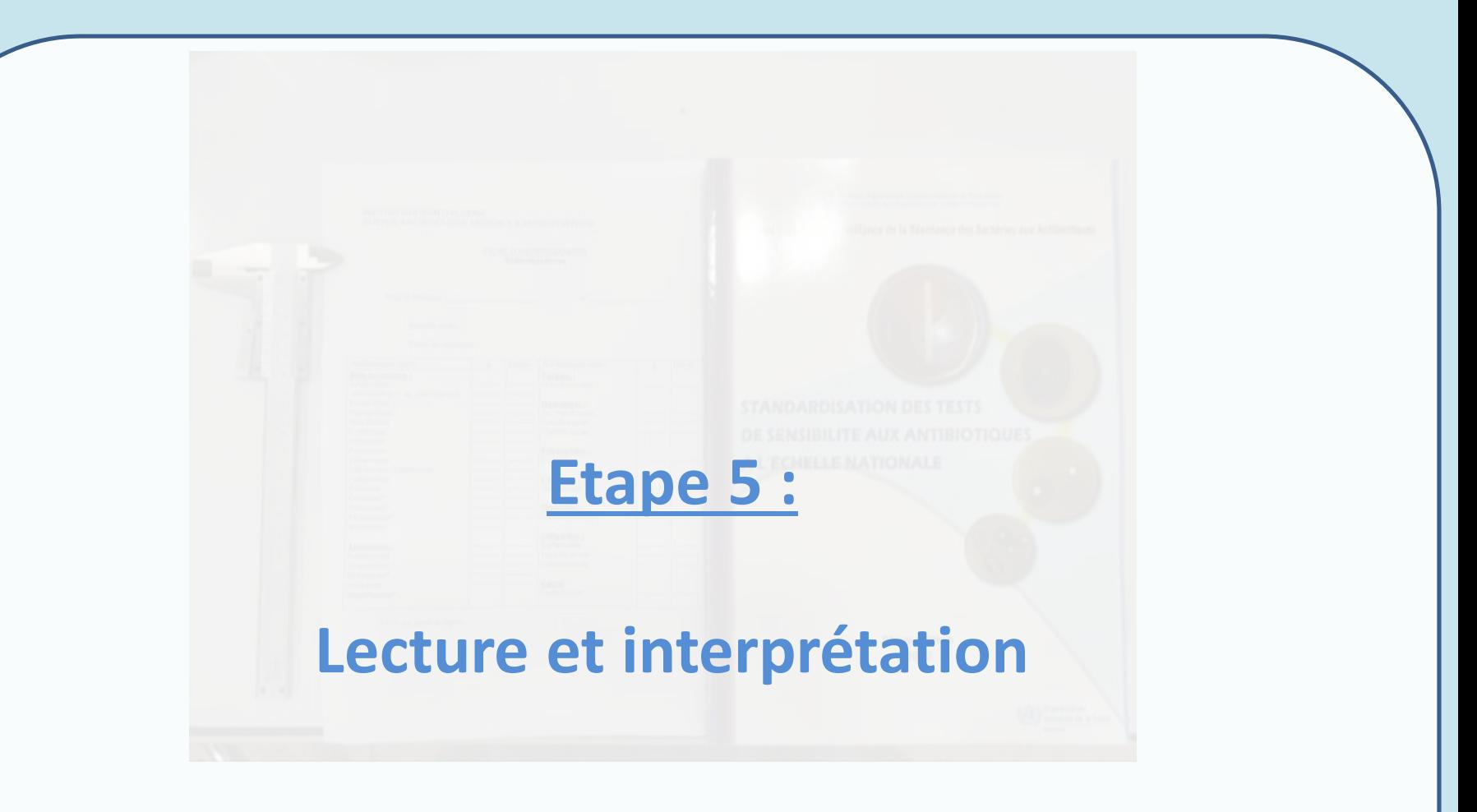

**correspondantes à l'espèce bactérienne testée\***

Recommandations nationales pour la standardisation de l'antibiogramme selon les normes C.L.S.I.

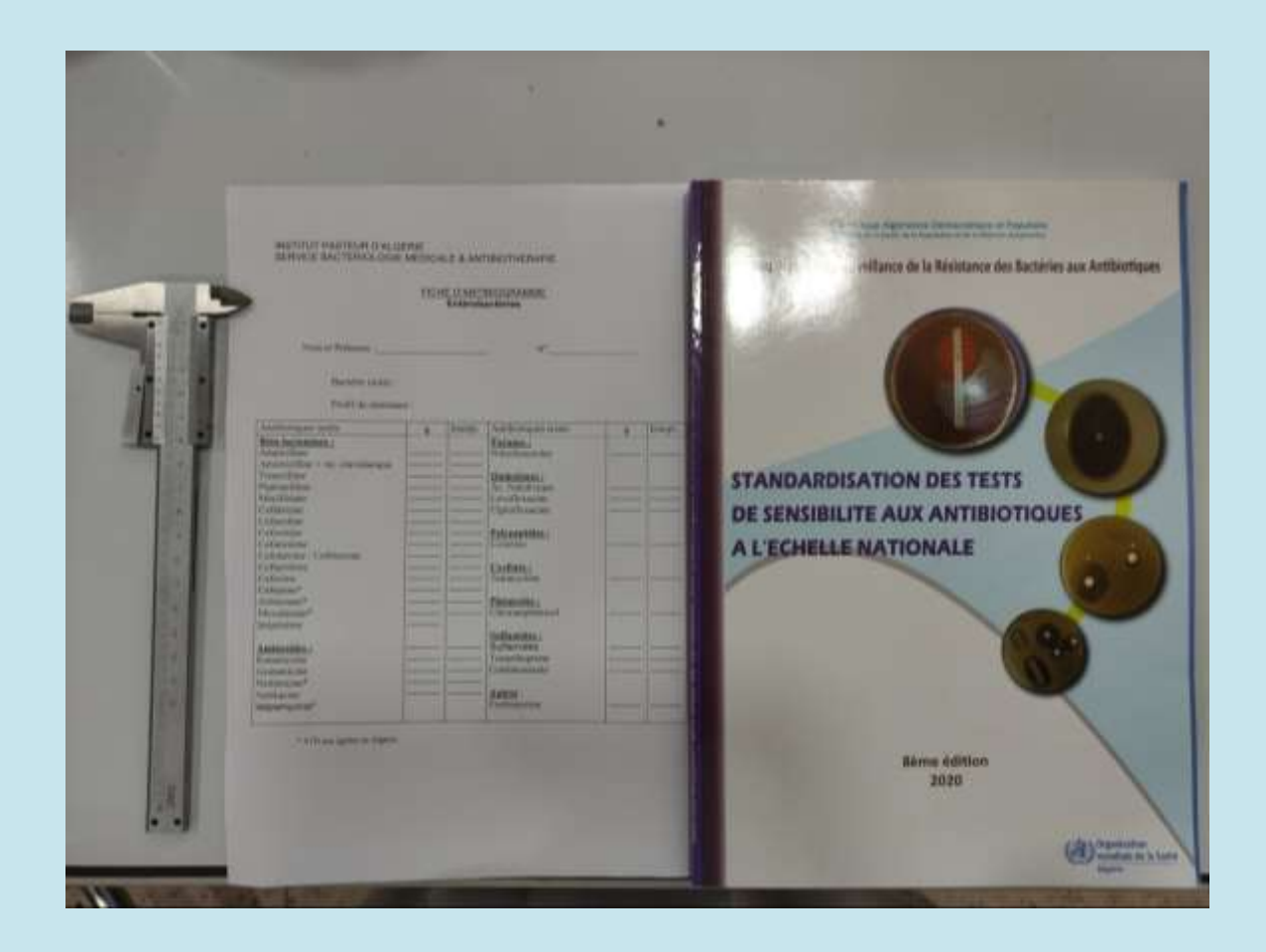

#### **Préparer les tables de lecture des valeurs critiques, correspondantes à l'espèce bactérienne testée\***

**\* Recommandations nationales pour la standardisation de l'antibiogramme selon les normes C.L.S.I.**

#### Quelques exemples de milieux pou les bactéries exigeantes

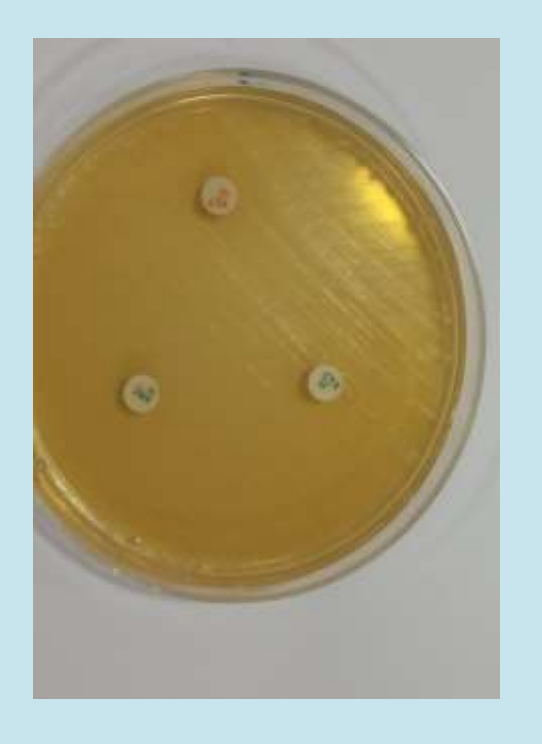

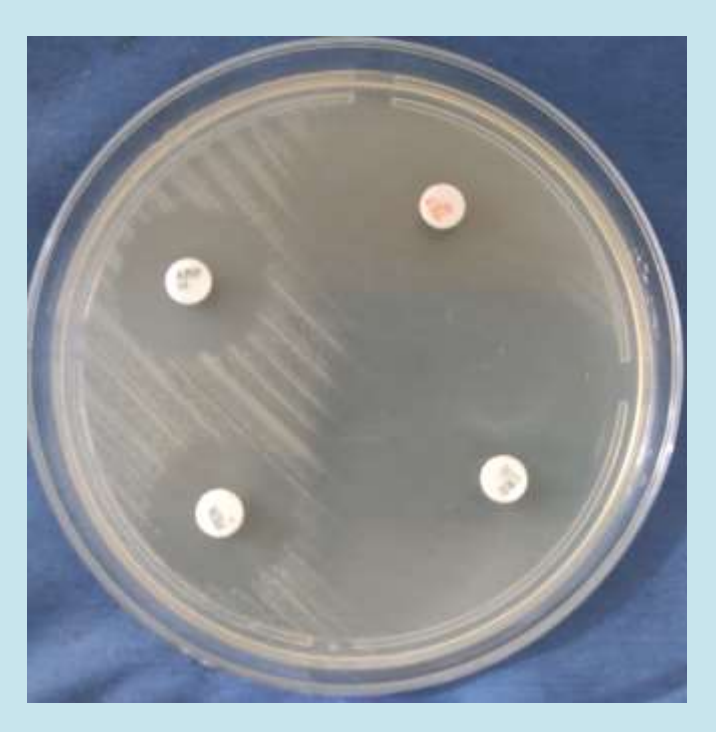

**Milieu GC pour** *N.gonorrhoeae*

**Milieu HTM pour** *Haemophilus*

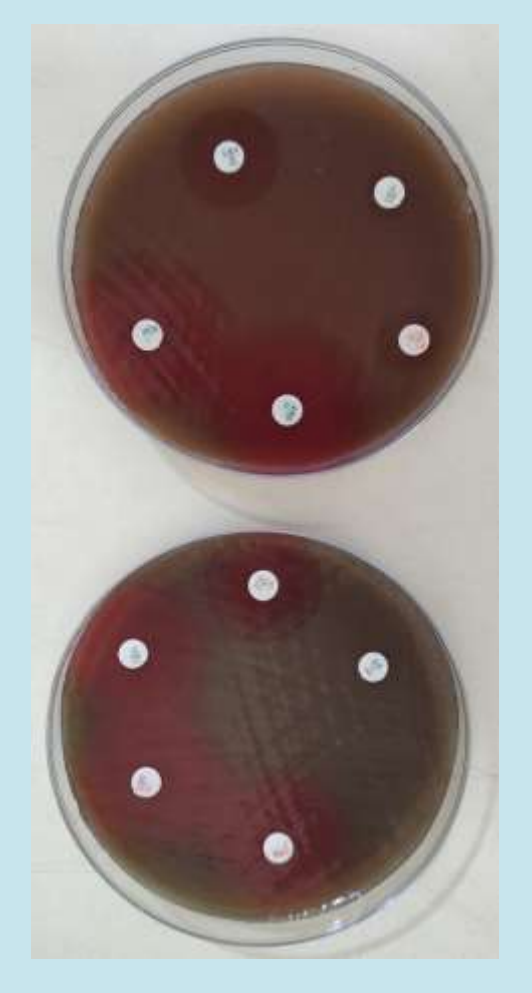

**Milieu MH au sang pour streptocoques. Haut: Streptocoque β- hémolytique. Bas:** *S.pneumoniae*

## Bien positionner le pied à coulisse afin de faire une bonne lecture des diamètres

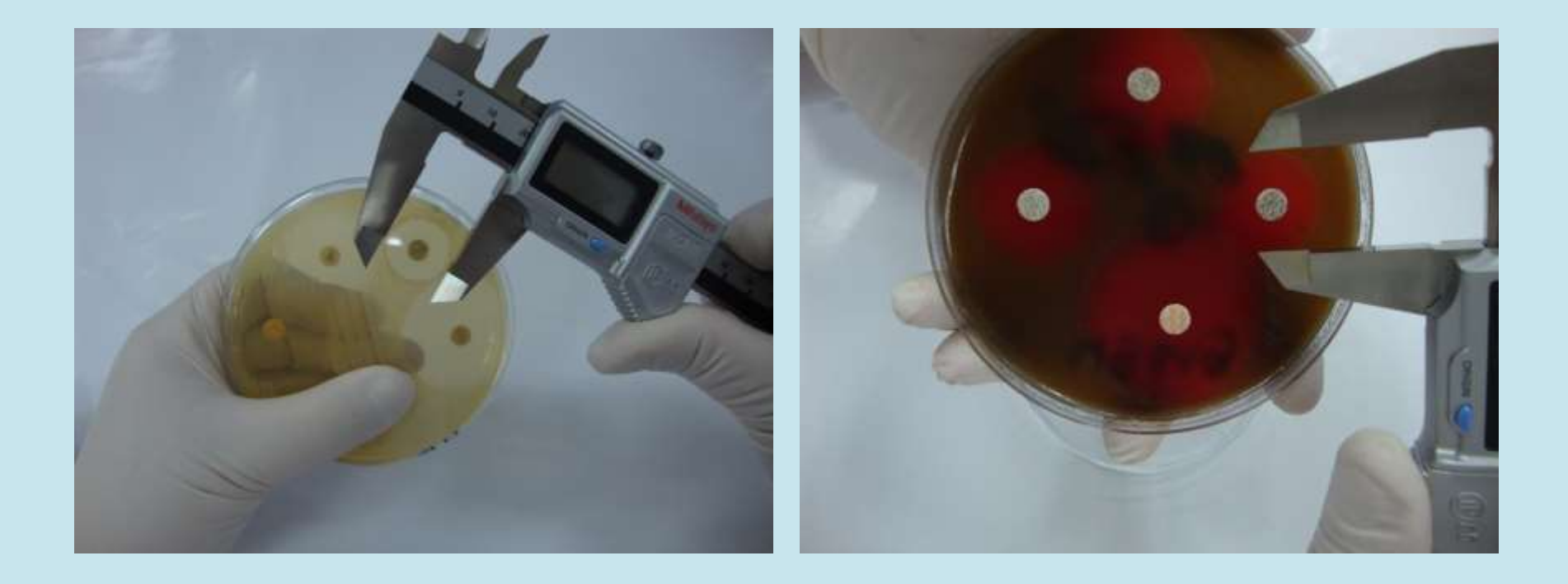

#### Mesurer le diamètre à l'extérieur de la boîte

Mesurer le diamètre à l'intérieur de la boîte en évitant de toucher la gélose

## Reporter les diamètres de la souche en les comparant aux valeurs critiques **correspondantes à l'espèce bactérienne étudiée**

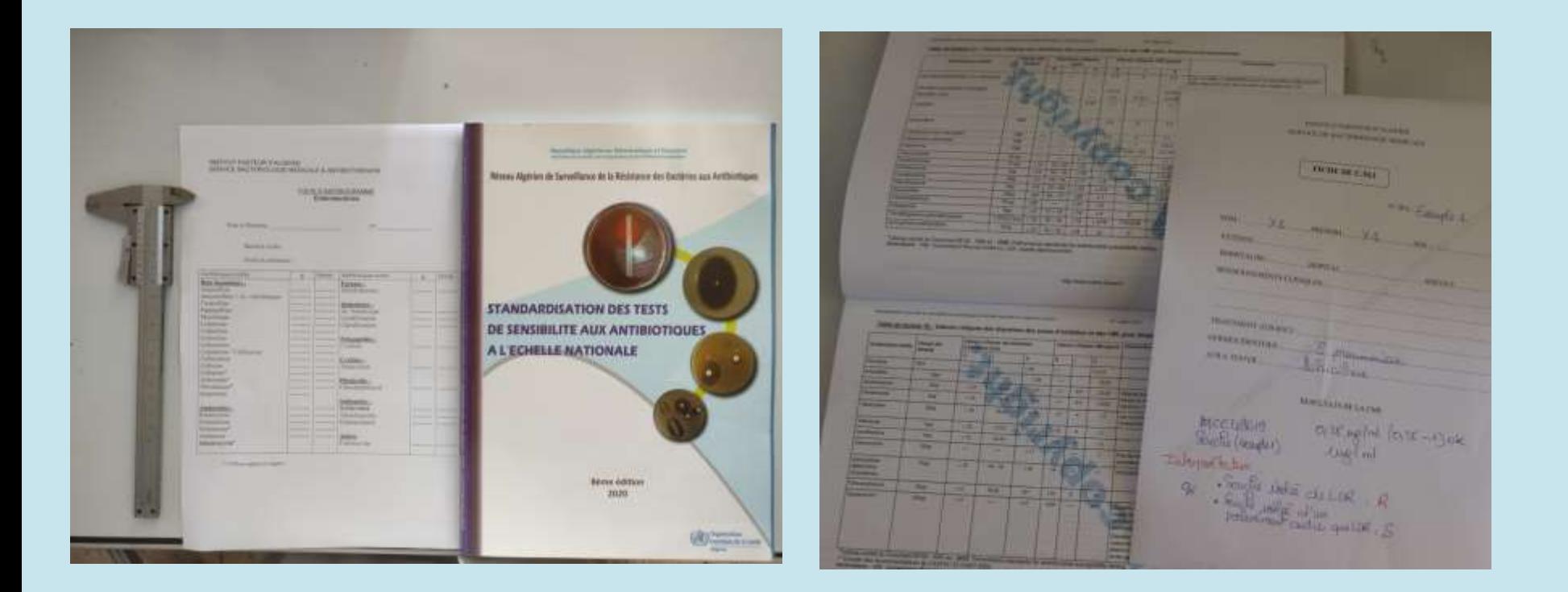

## Reporter les données et les diamètres de la souche sur le logiciel Whonet

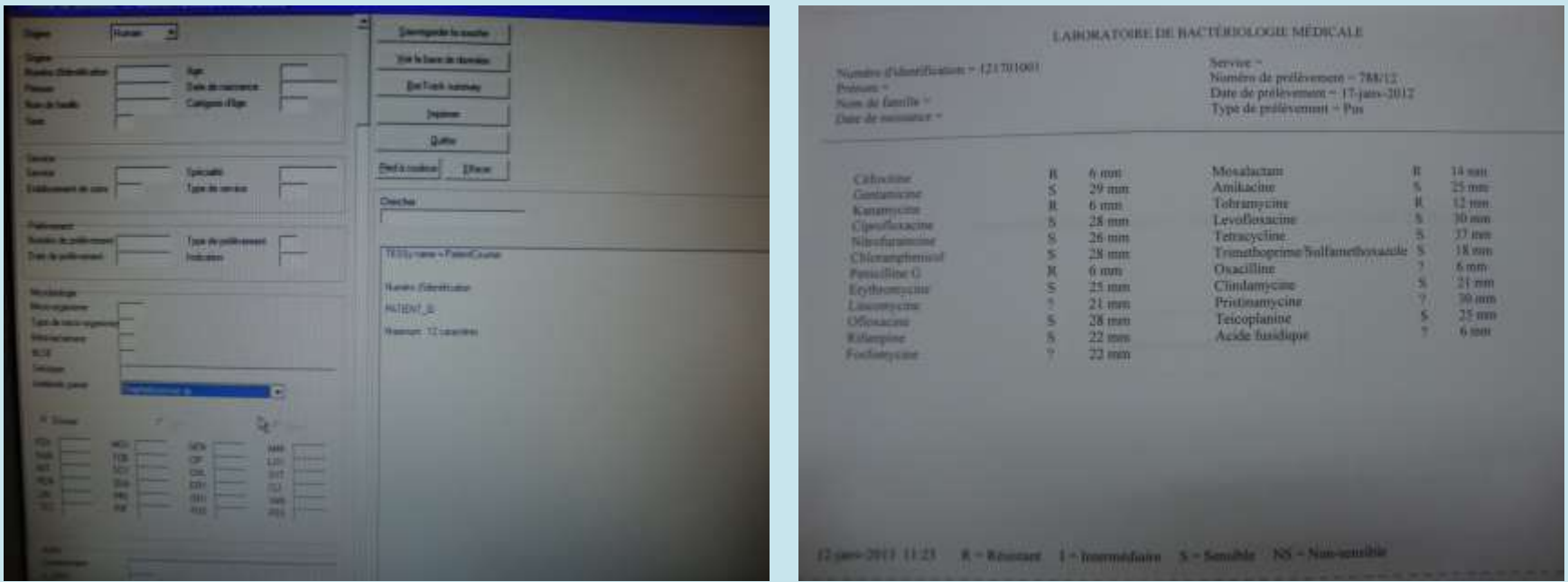

Ne pas hésiter à commenter le résultat si nécessaire.

# Avec les salutations d'une équipe de choc

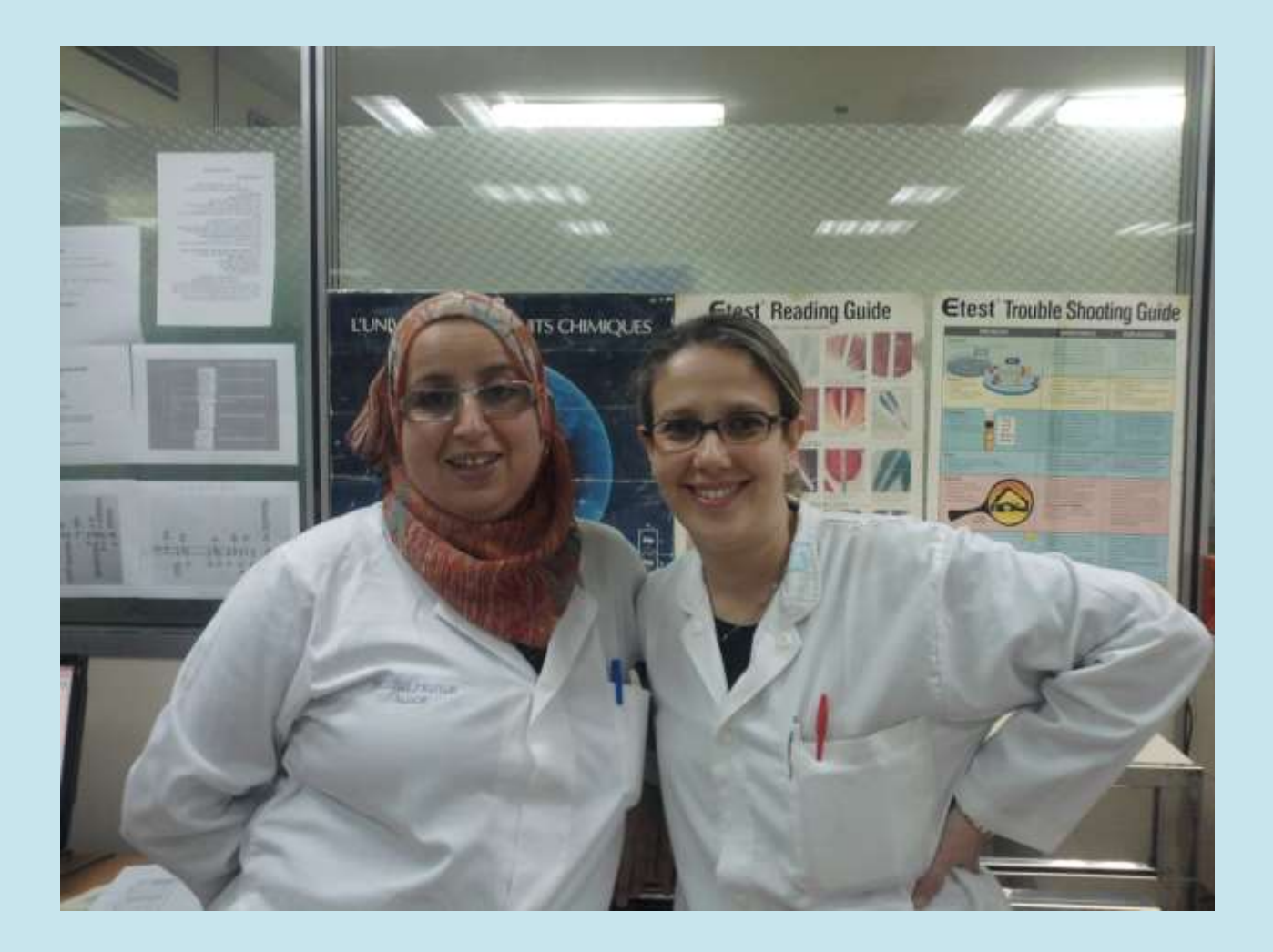